## COMP 110/L Lecture 7

#### Maryam Jalali

#### Some slides adapted from Dr. Kyle Dewey

## Outline

#### • Introduction to objects

- Constructors and new
- Instance variables
- Instance methods
- Static vs. non-static

# Object-Oriented Programming

# What is an Object?

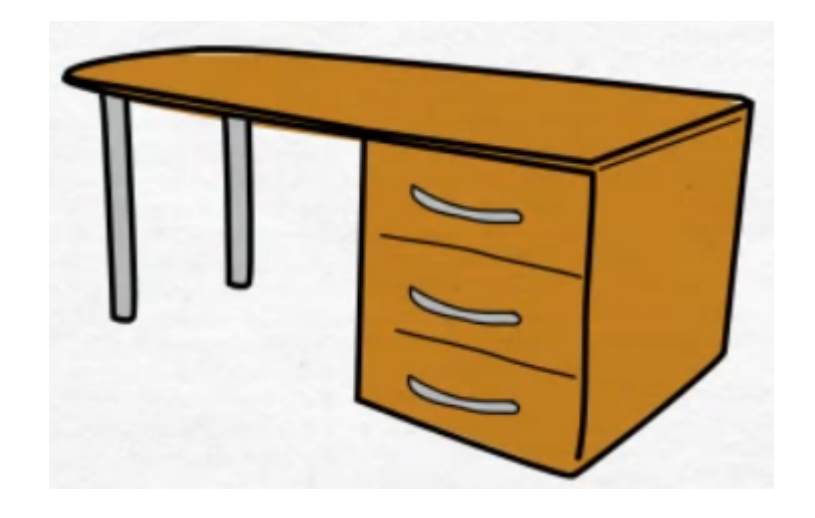

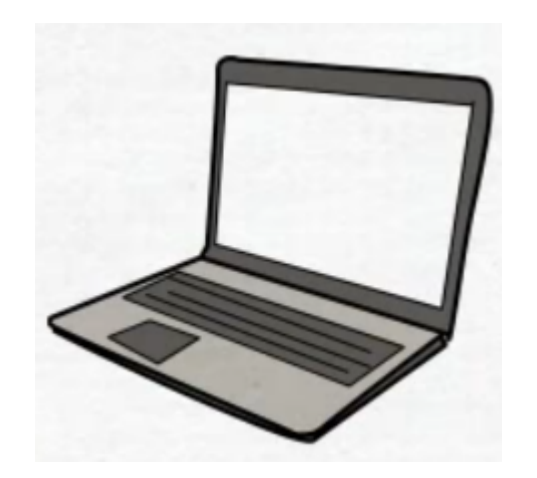

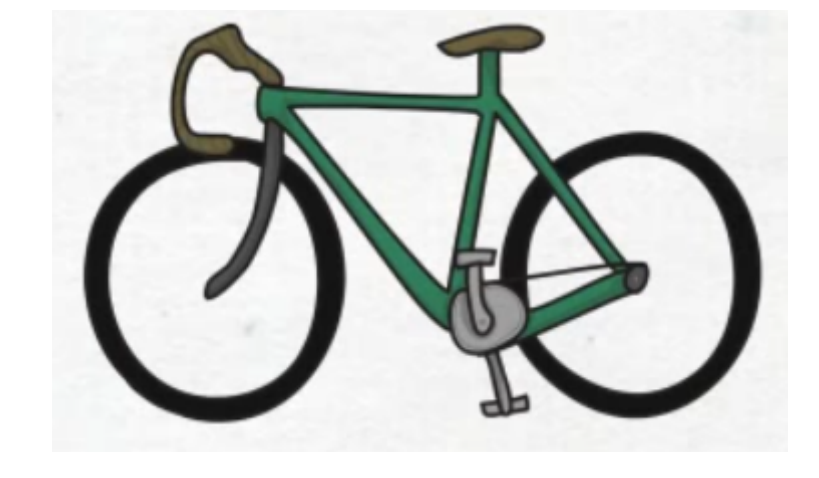

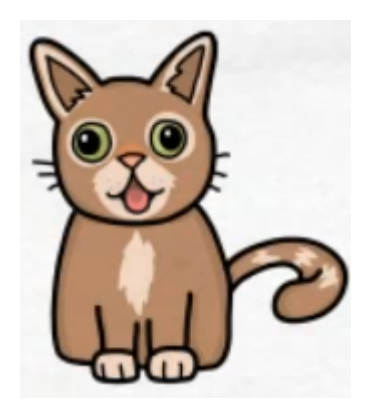

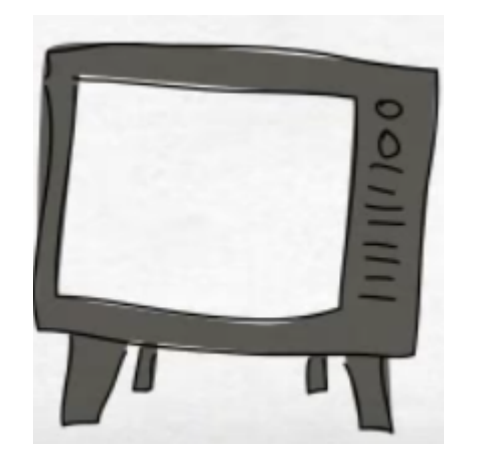

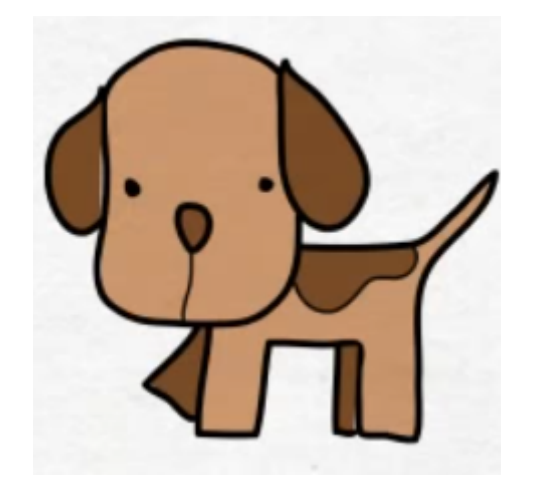

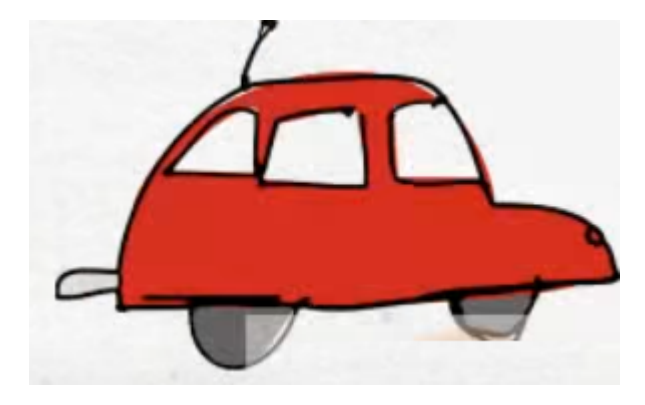

• On the most fundamental level, the way we represent these objects and how we use them is defined in the classes. These classes are blueprints for the objects that we want to

create.

# Real-world objects has 2 characteristics

 $\frac{d}{d\pi}$  dog does) String Age String Color Bark()

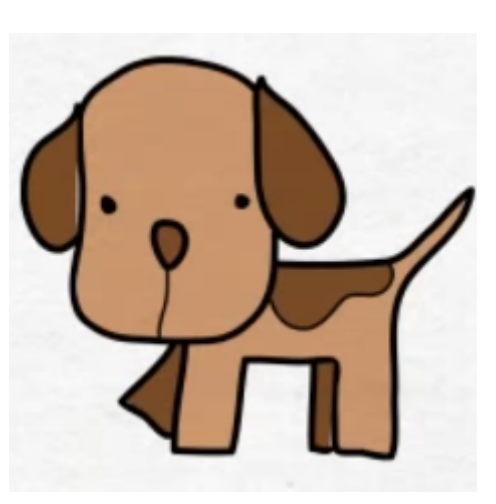

1 - State 2 – Behavior

(Something the

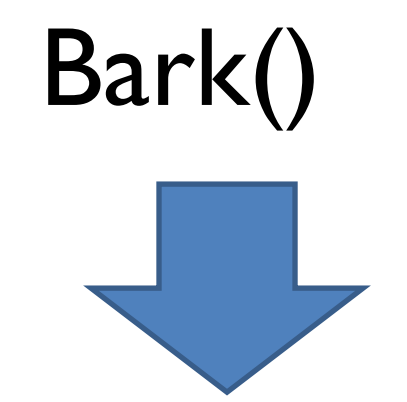

Variables (Fields) Methods (Functions)

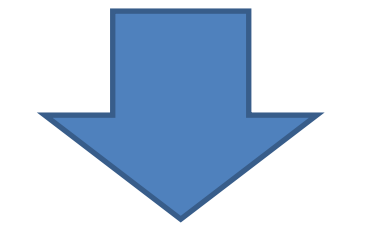

### Object Oriented Programming

• From this class blueprint we can create several different type of dogs.

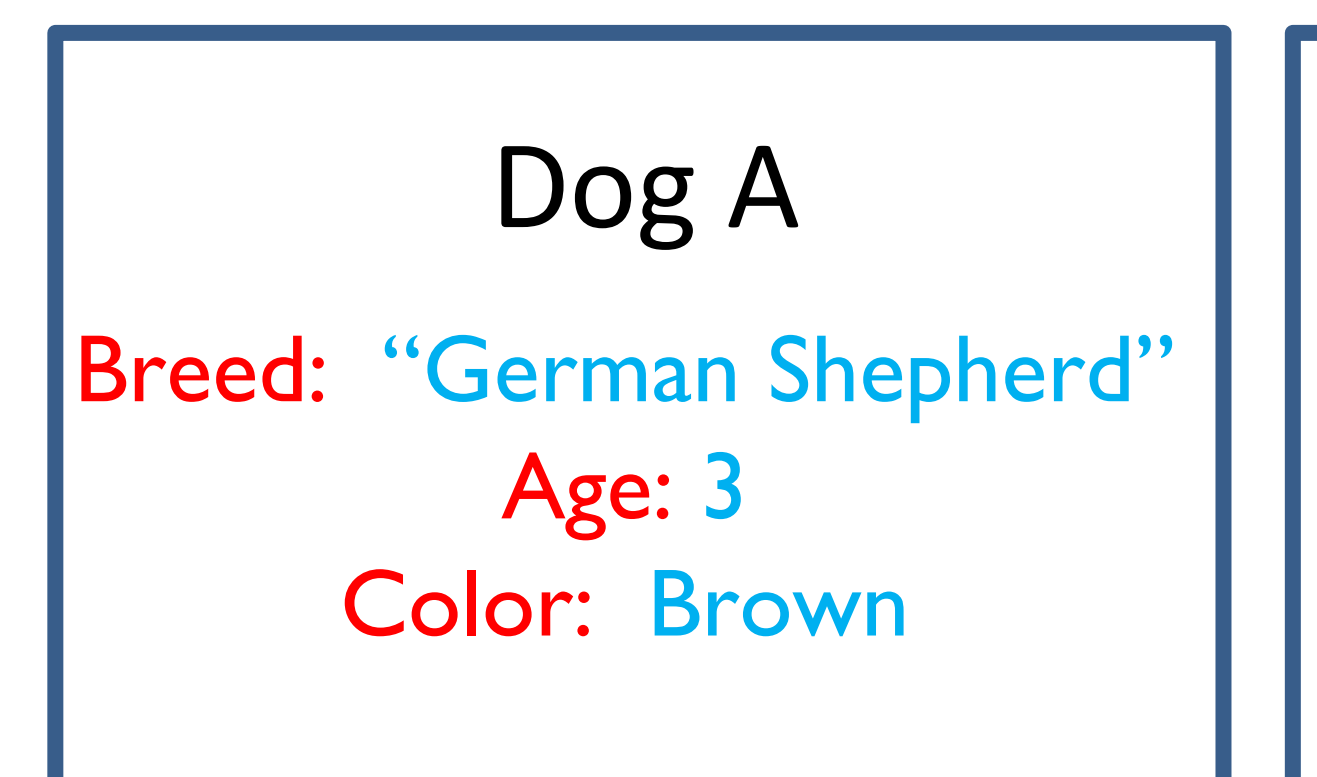

Dog B

Breed: "Golden Retriever" Age: 5 Color: Yellow

### Dog A and Dog B: Instances of Dog

- Dog A and Dog B have a breed, age, and color, but the value of theses different attributes are different.
- Each dog can call the bark method
- Dog A and Dog B are *instances* of the Dog class

# Example

Class: Human Object: Man, Woman, Child Class Fruit Object: Apple, Banana, Mango Class: Mobile Phone Object: iPhone, X Samsung S10 Class: Food Object: Pizza, Burger, Rice

### What is Class?

A class is the **blueprint** which individual objects are created. Allows you to define your own "user-defined" object.

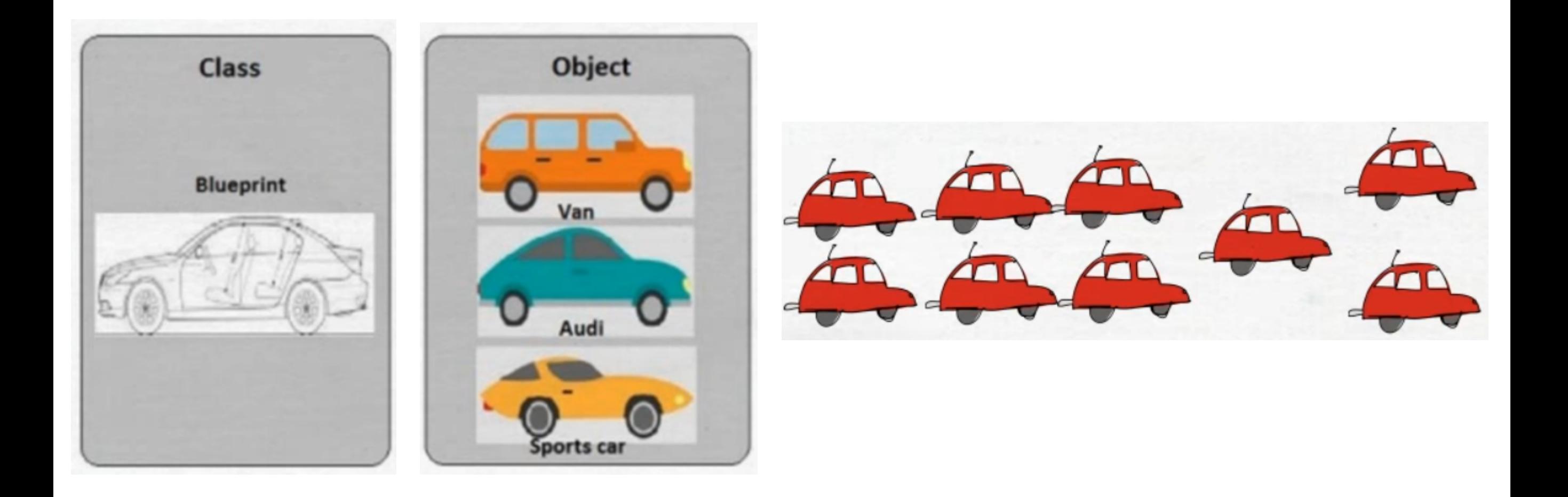

In real-world car is an object and will have 2 characteristics.

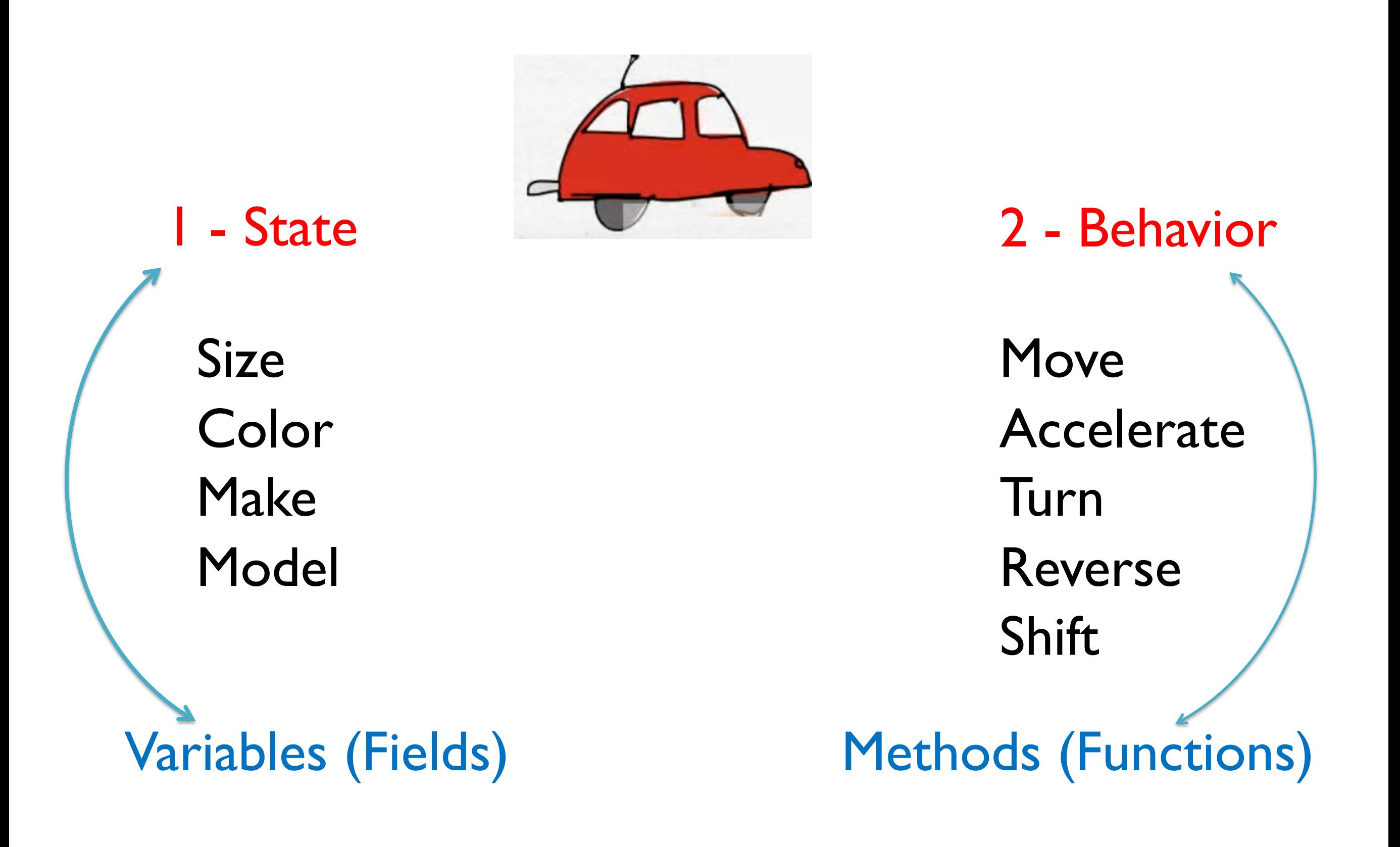

### In Programming

public class Car { **Variables (state)** String color; **Methods (behavior)**public void setSize(int s){ this.size =  $s$ ;

```
public void setColor(String c){
   this.color = c:
7
//more code goes here
```
ŀ

public static void main(String[] args) {

 $Car \, carObject1 = new \, Car();$  $Car \, carObject2 = new \, Car();$  $Car \, carObject3 = new \, Car();$ 

carObjectl.setSize(6); carObjectl.setColor("blue");

 $carObjectI.setSize(4);$ carObjectl.setColor("red");

 $carObjectLsetSize(8);$ carObjectl.setColor("grey");

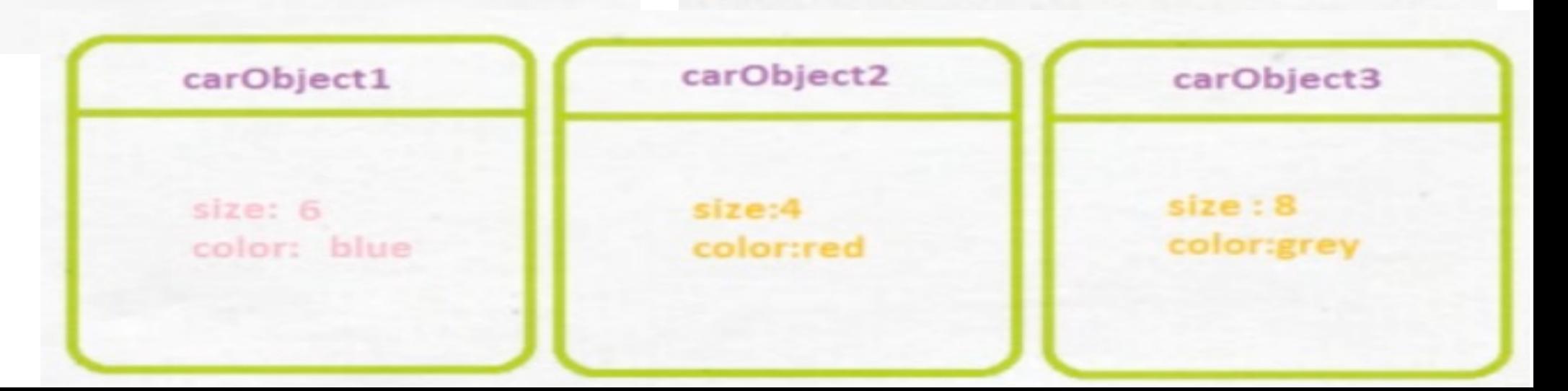

### Example

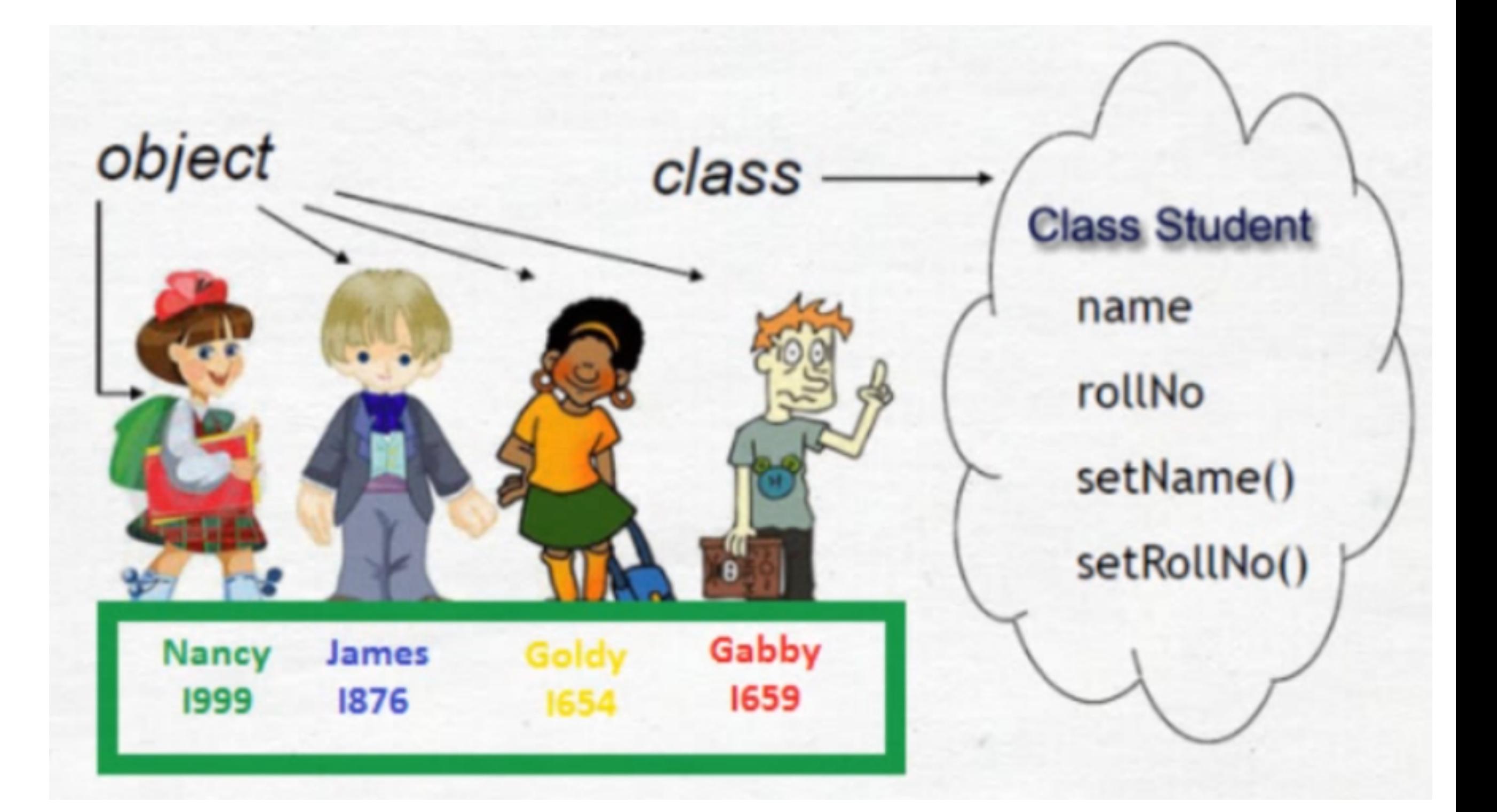

The world is composed of *objects*

which interact with each other in well-defined ways

Example: Student

String firstName String lastName double gpa

### Class Definition

**public class Student {**

**String firstName;**

**String lastName;**

**double gpa;**

}

}

**public String toString() {**

**return lastName+ " , " + firstName;**

### Class Definition

#### **public class Student {**

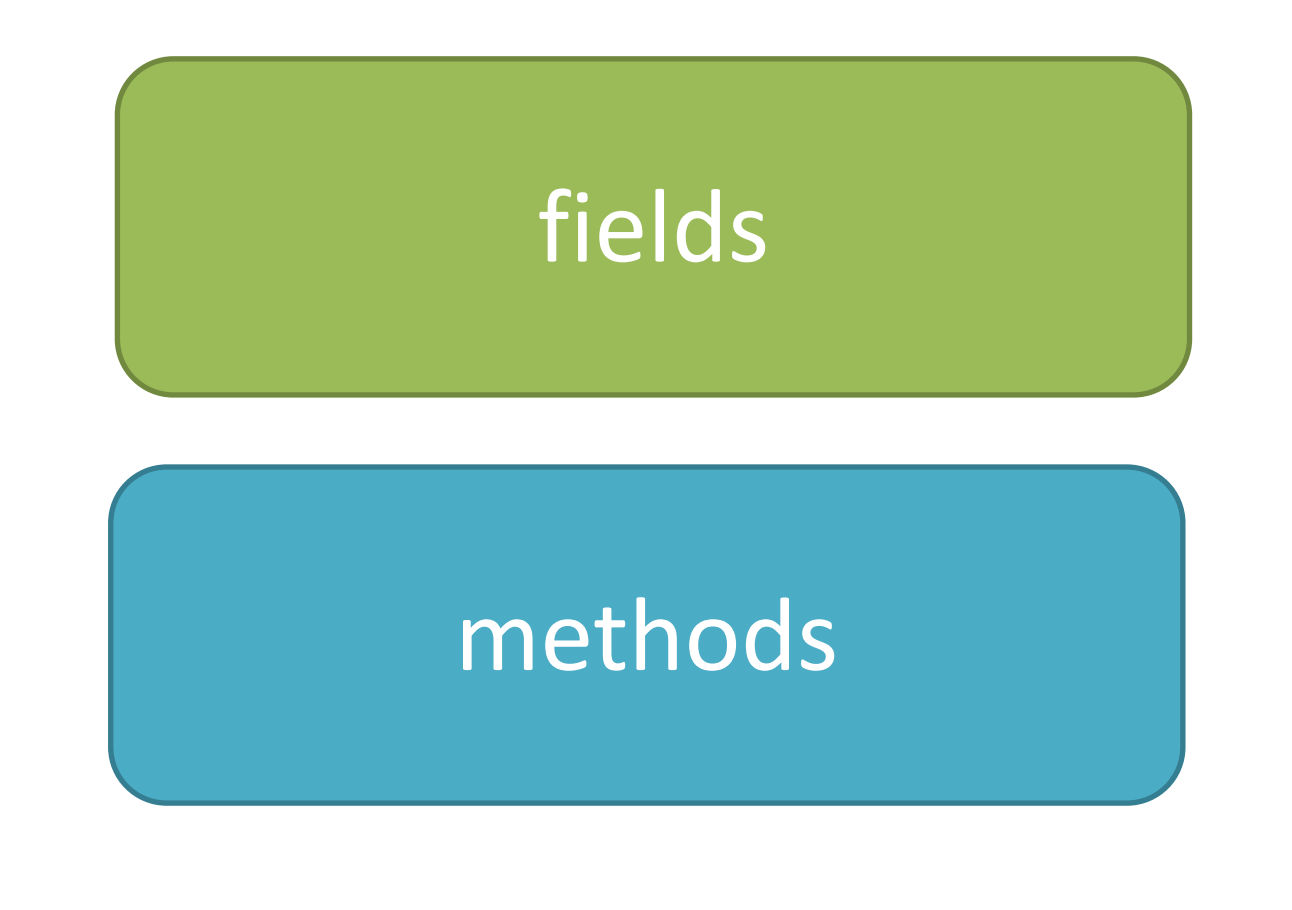

The world is composed of *objects*

which interact with each other in well-defined ways

The world is composed of *objects*

which interact with each other in well-defined ways

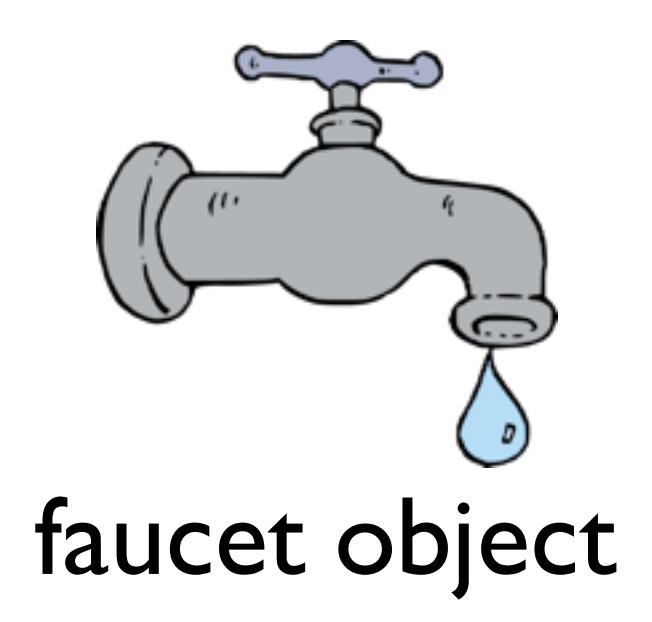

The world is composed of *objects*

which interact with each other in well-defined ways

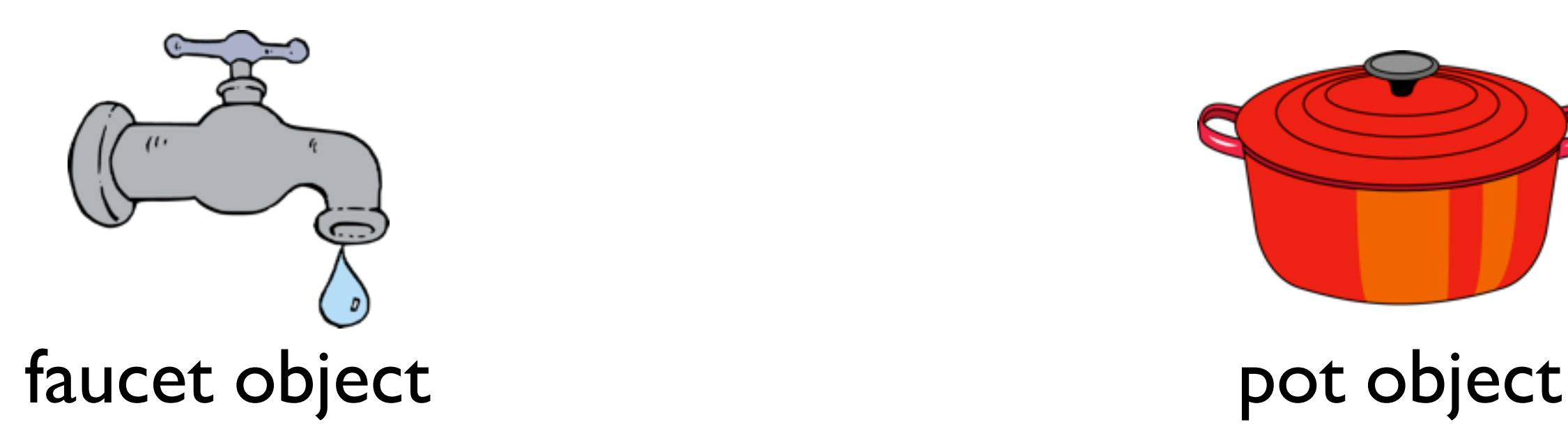

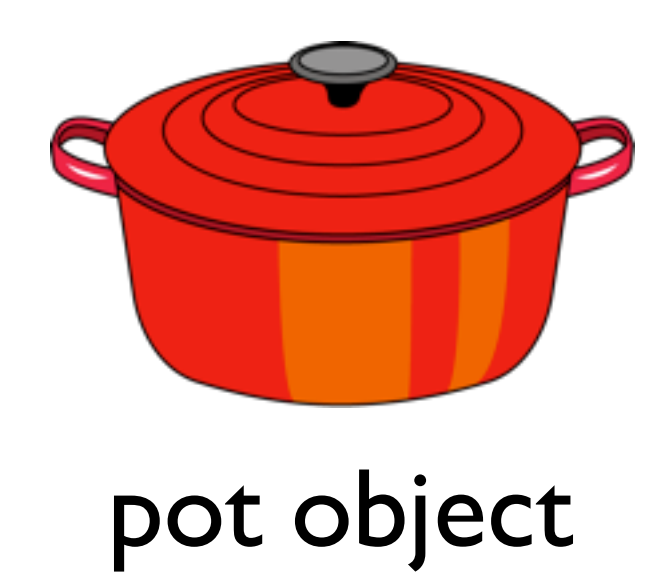

The world is composed of *objects*

which interact with each other in well-defined ways

Example: boiling water

Interaction: fill with water

faucet object by the pot object

The world is composed of *objects*

which interact with each other in well-defined ways

Example: boiling water

Interaction: fill with water

faucet object by the pot object

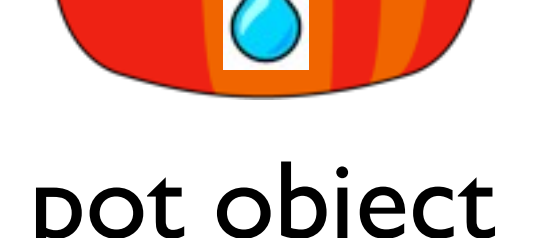

The world is composed of *objects*

which interact with each other in well-defined ways

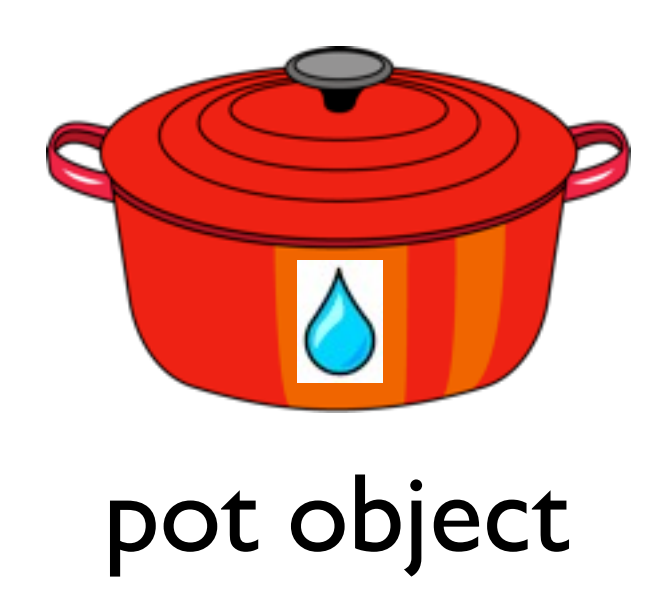

The world is composed of *objects*

which interact with each other in well-defined ways

Example: boiling water

Interaction:

Place on top of

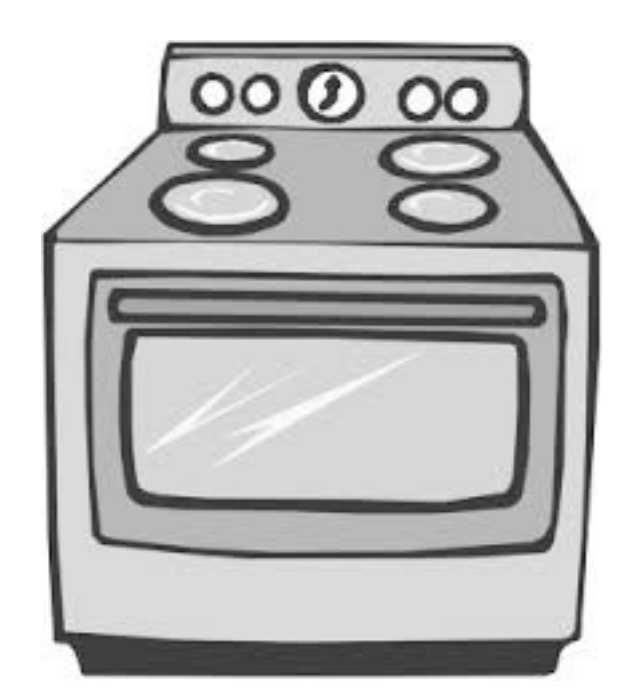

pot object

stove object

The world is composed of *objects*

which interact with each other in well-defined ways

Example: boiling water

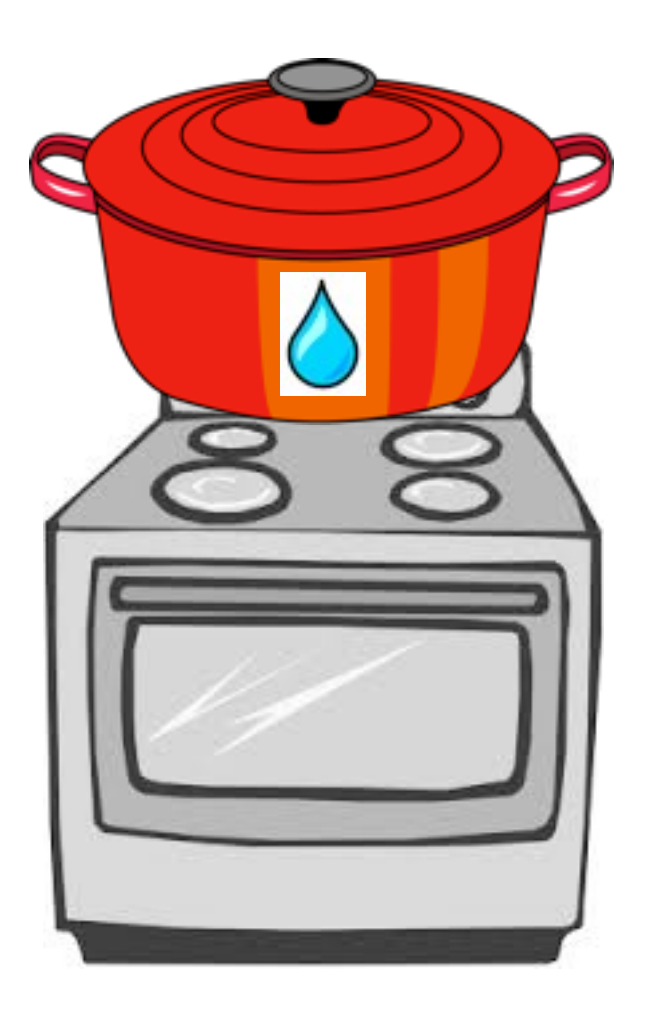

stove object

The world is composed of *objects*

which interact with each other in well-defined ways

Turn on burner

Example: boiling water Interaction:

stove object

# Creating Objects

In Java, we first need a *class* to make an *object*. A class serves as a blueprint/template for an object.

# Creating Objects

In Java, we first need a *class* to make an *object*. A class serves as a blueprint/template for an object.

Stove Class

# Creating Objects

In Java, we first need a *class* to make an *object*. A class serves as a blueprint/template for an object.

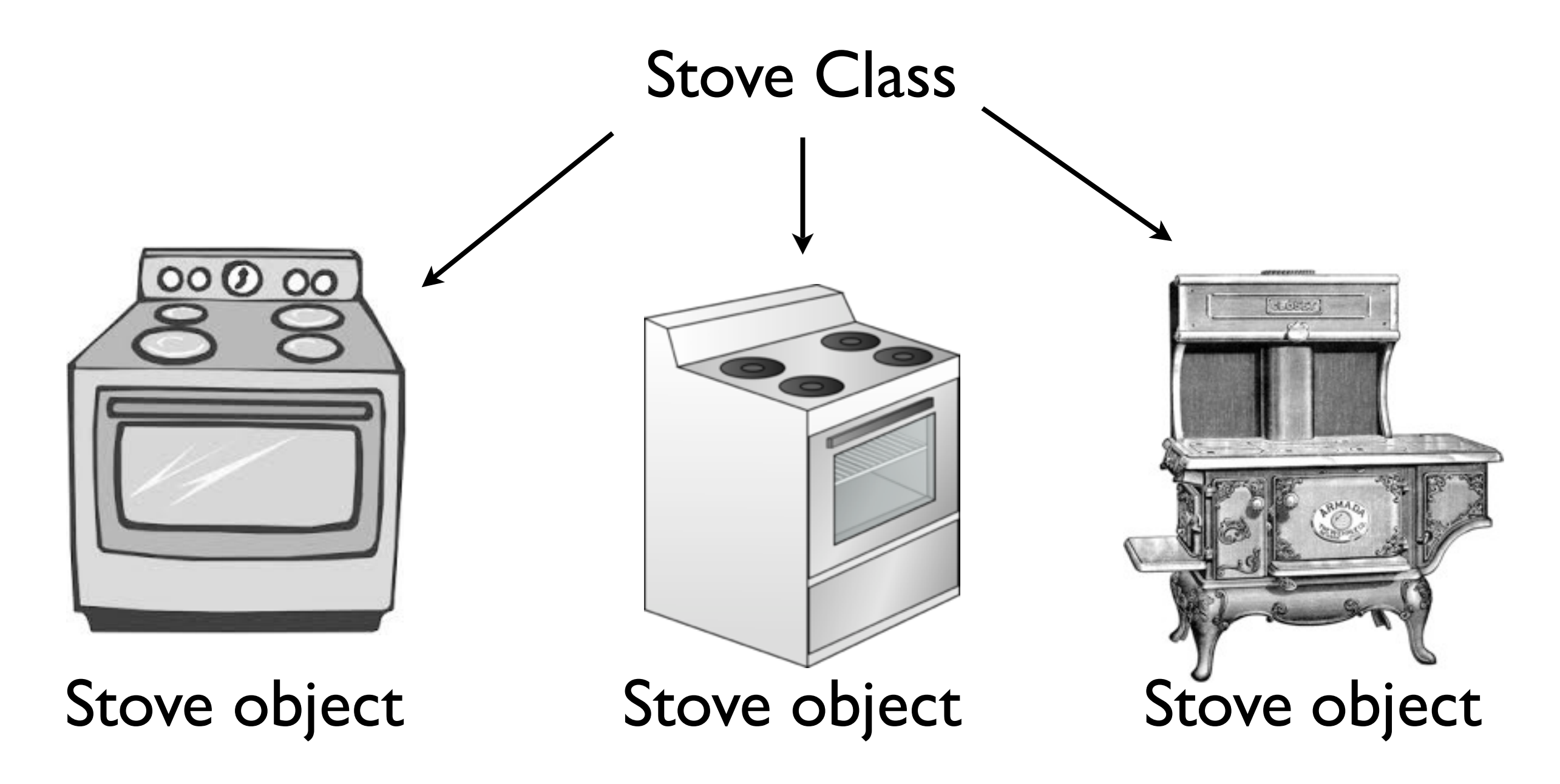

-The same class can be used to make different stoves -These stoves can be different from each other, perhaps even radically different. It all depends on exactly how the class is defined.

### public class

Declares a class, and gives it public visibility (more on that later in the course)

### public class

Declares a class, and gives it public visibility (more on that later in the course)

#### public class Table { ... }

- A way to initialize the object's member variables.
- Code executed upon object creation
- Effectively create the object

• Looks like a method, but no return type (not even void) and has the same name as the class

- Code executed upon object creation
- Effectively create the object
- Looks like <sup>a</sup> method, but no return type (not even  $void$ ) and has the same name as the class

```
public class Table { 
  public Table() {
    System.out.println( 
      "Creating table...");
  }
}
```
- Code executed upon object creation
- Effectively create the object

}

• Looks like <sup>a</sup> method, but no return type (not even  $void$ ) and has the same name as the class

#### Constructor

```
public class Table { 
  public Table() {
    System.out.println( 
      "Creating table...");
  }
```
# Executing Constructors

new executes a given constructor, creating a new object in the process.

# Executing Constructors

new executes a given constructor, creating a new object in the process.

Table  $t = new Table()$ ;

# Example: Table.java

## Constructor Parameters

Just like methods, constructors can take parameters

## Constructor Parameters

Just like methods, constructors can take parameters

public class ConsParam { public ConsParam(String str) { System.out.println(str); } }

## Constructor Parameters

Just like methods, constructors can take parameters

#### public class ConsParam { public ConsParam(String str) { System.out.println(str); } }

ConsParam  $p = new Conspan(\texttt{"hi''});$ 

# Example: ConsParam.java

Declared in the class.

Each object created from a class (hereafter referred to as an *instance*) has its own instance variables.

Declared in the class.

Each object created from a class (hereafter referred to as an *instance*) has its own instance variables.

public class HasInstance { int myInt; // instance variable

...

Declared in the class.

Each object created from a class (hereafter referred to as an *instance*) has its own instance variables.

public class HasInstance { int myInt; // instance variable public HasInstance(int setInt) {  $myInt = setInt;$ }

public class HasInstance { int myInt; // instance variable public HasInstance(int setInt) { myInt = setInt;

}

public class HasInstance { int myInt; // instance variable public HasInstance(int setInt) {  $myInt = setInt;$ } }

HasInstance  $a = new HasInstance(7)$ ;

```
public class HasInstance {
  int myInt; // instance variable 
  public HasInstance(int setInt) {
    myInt = setInt;}
}
```
HasInstance  $a = new HasInstance(7)$ ; HasInstance  $b = new HasInstance(8)$ ;

```
public class HasInstance {
  int myInt; // instance variable 
  public HasInstance(int setInt) {
    myInt = setInt;}
}
```
HasInstance  $a = new HasInstance(7)$ ;  $HasInstance b = new HasInstance(8);$ 

HasInstance a:

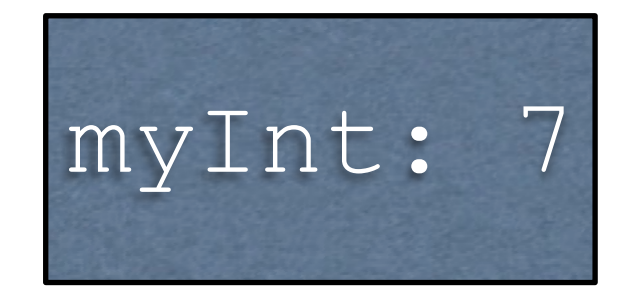

```
public class HasInstance {
  int myInt; // instance variable 
  public HasInstance(int setInt) {
    myInt = setInt;}
}
```
HasInstance  $a = new HasInstance(7)$ ;  $HasInstance b = new HasInstance(8);$ 

HasInstance a:

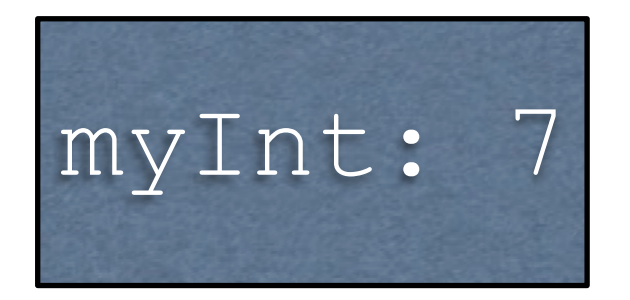

#### HasInstance b:

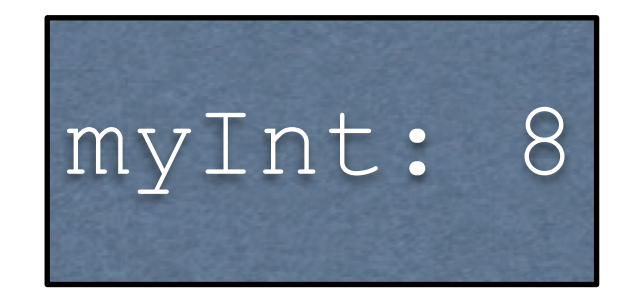

Example: HasInstance.java

### Instance Methods

## Instance Methods

- Define which interactions can occur between objects
- Declared in the class
- Specific to objects created from the class (instances), and operate over instance variables.

public class HasInstance { int myInt; // instance variable public HasInstance(int setInt) {  $myInt = setInt;$ }

-To show an example, let's take the HasInstance definition from before...

```
public class HasInstance2 {
  int myInt; // instance variable 
  public HasInstance2(int setInt) {
    myInt = setInt;}
```

```
public void printInt() { 
  System.out.println(myInt);
}
```
}

-...and now we add the printInt instance method -The name of the class has also been changed, just so we can have both examples in two separate files (namely HasInstance.java and HasInstance2.java)

## Example: HasInstance2.java

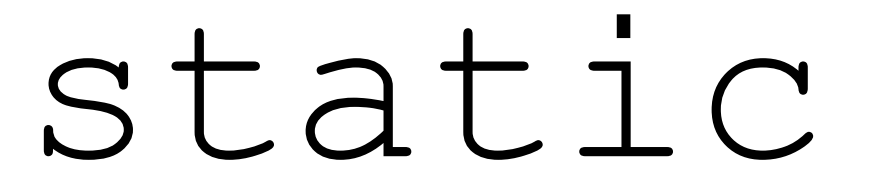

Associates something with **the class itself**, as opposed to individual objects created from the class.

### static

Associates something with **the class itself**, as opposed to individual objects created from the class.

public class MyClass { public static void main(String[] args) { ... } }

-You've been defining main and all your methods this way the entire time -Java forces all source code to be in classes, so this is unavoidable. However, we haven't really gotten into proper objects yet.

### static vs. non-static

With static: associated with the class. Without static: associated with objects *created from* the class.

### static vs. non-static

With static: associated with the class.

Without static: associated with objects *created from* the class.

public class MyClass { public **static** void main(String[] args) { ...

}

### static vs. non-static

With static: associated with the class.

Without static: associated with objects

*created from* the class.

public class MyClass { public **static** void main(String[] args) {

...

}

}

With class MyClass

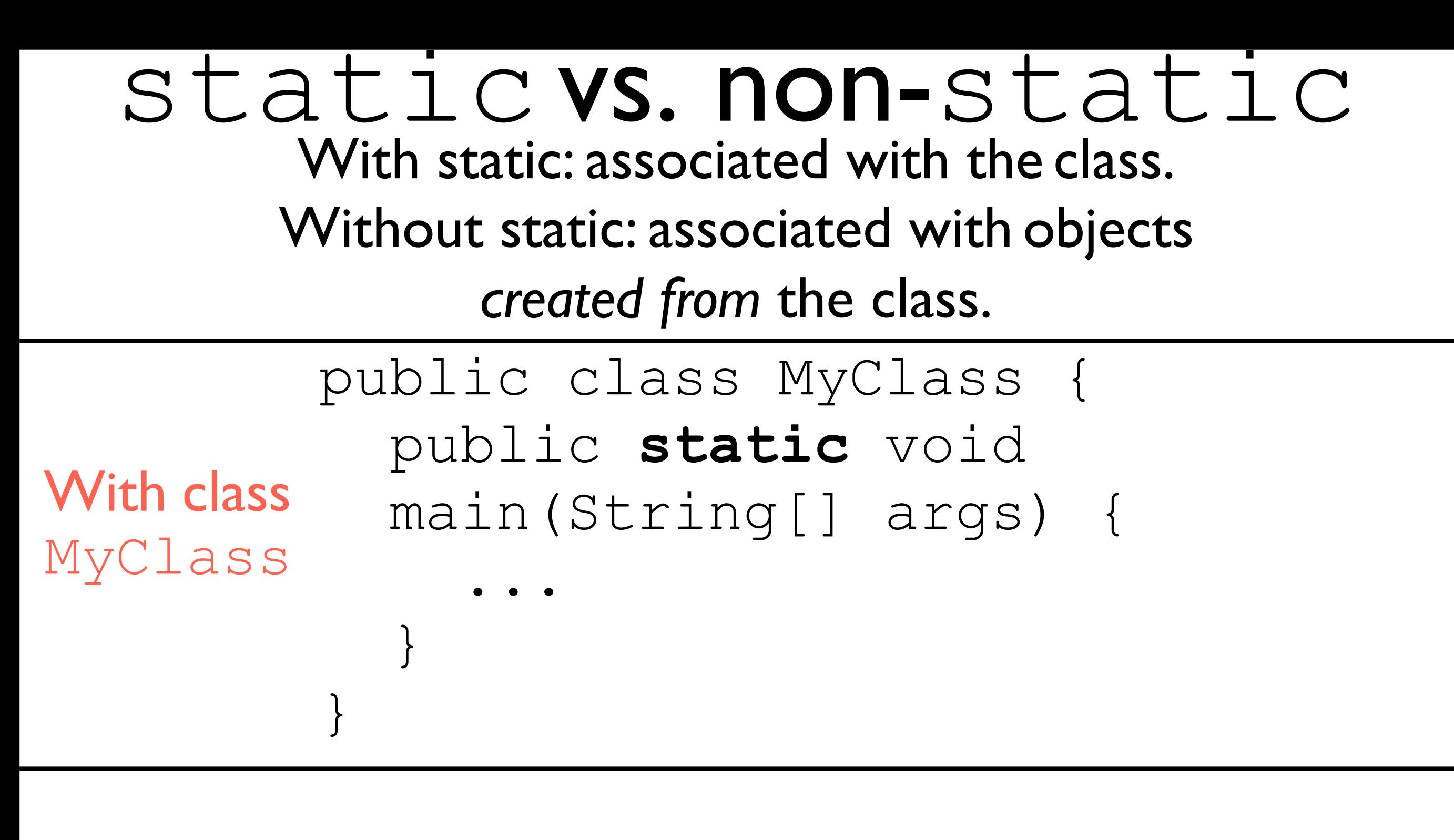

```
public class MyClassTest { 
  @Test
  public void someTest() {...}
}
```
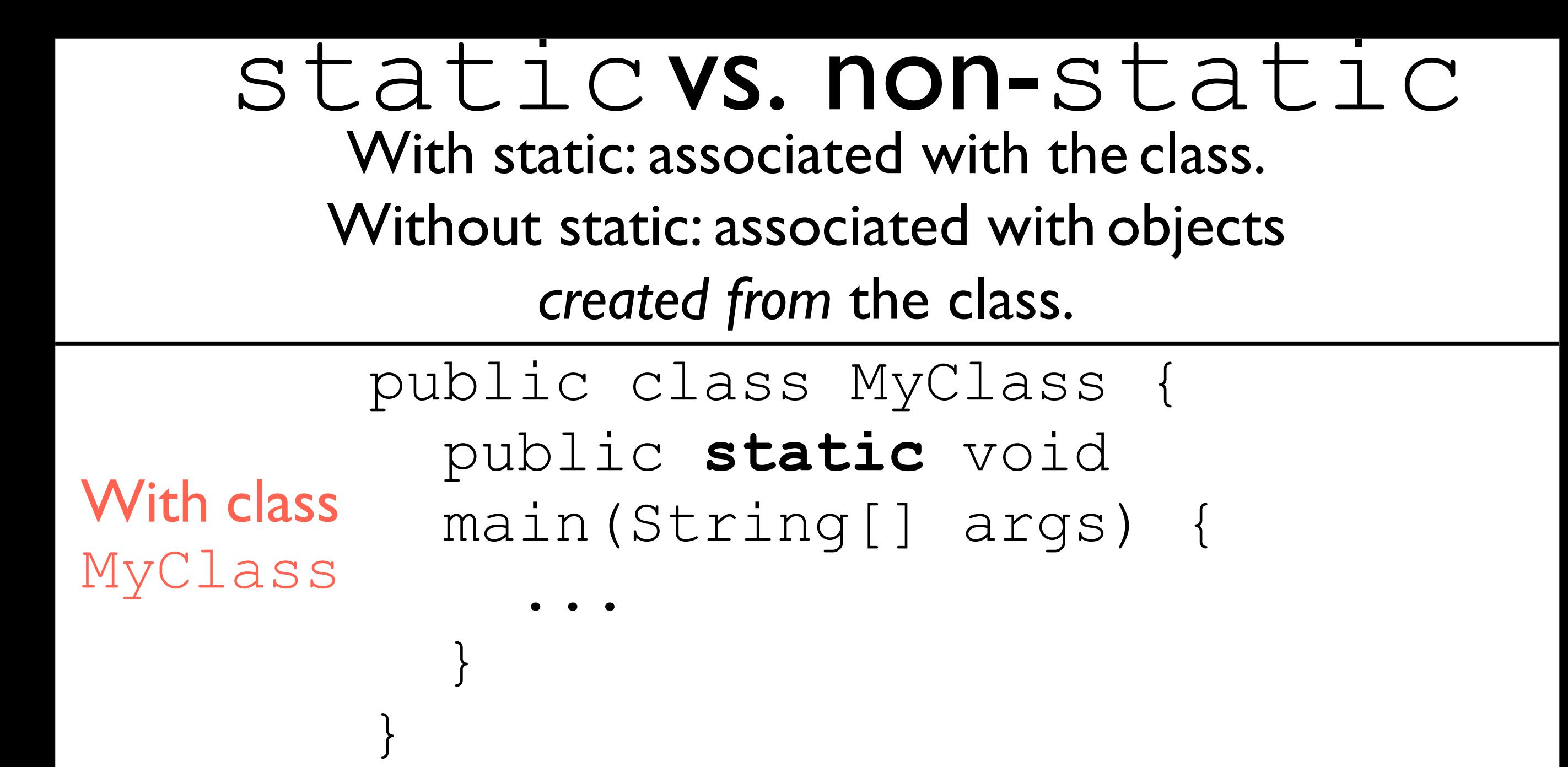

With objects created from MyClassTest public class MyClassTest { @Test public void someTest() {...} }

# Stove Example in Java

- •Water.java
- •Faucet.java
- •Pot.java
- •Stove.java
- •BoilingWater.java